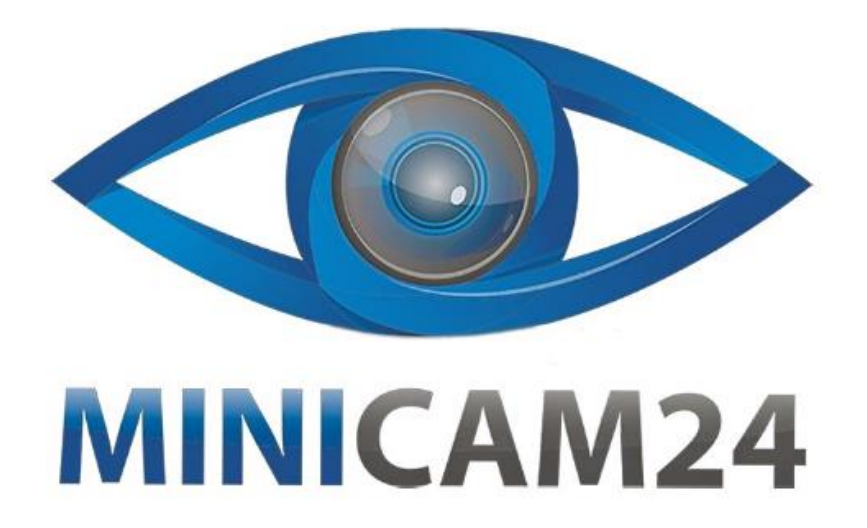

# **РУКОВОДСТВО ПОЛЬЗОВАТЕЛЯ MP3-плеер ZY White c 1,8-дюймовым экраном, слотом для TF-карты**

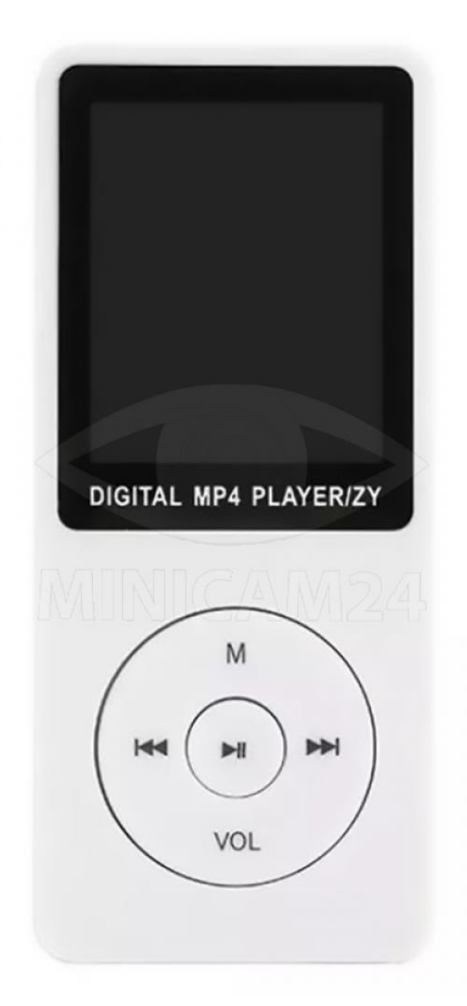

# СОДЕРЖАНИЕ

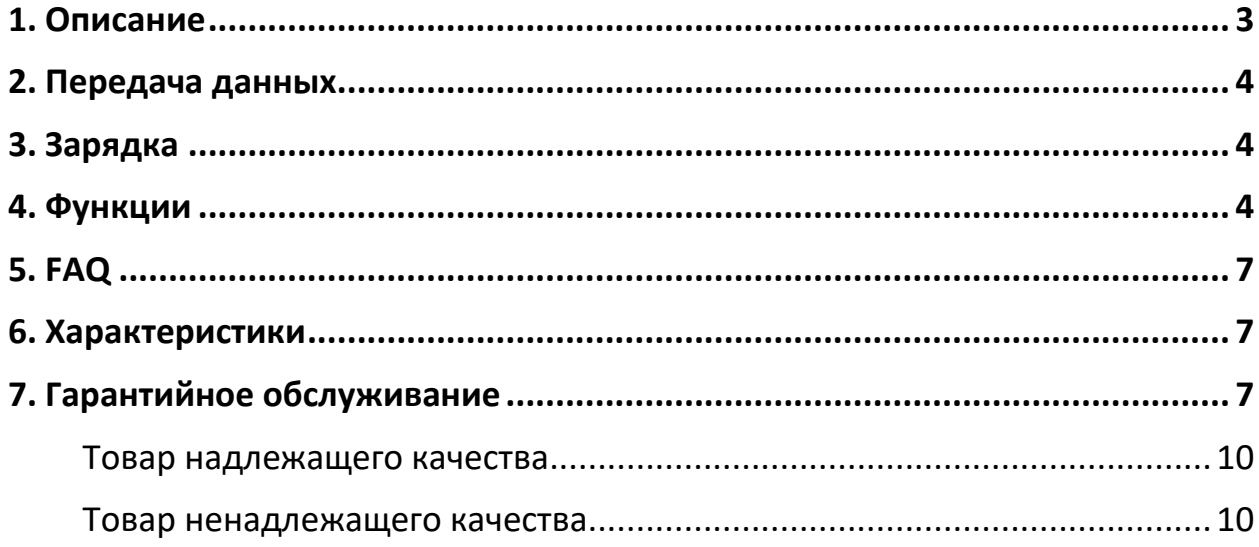

# **1. Описание**

<span id="page-2-0"></span>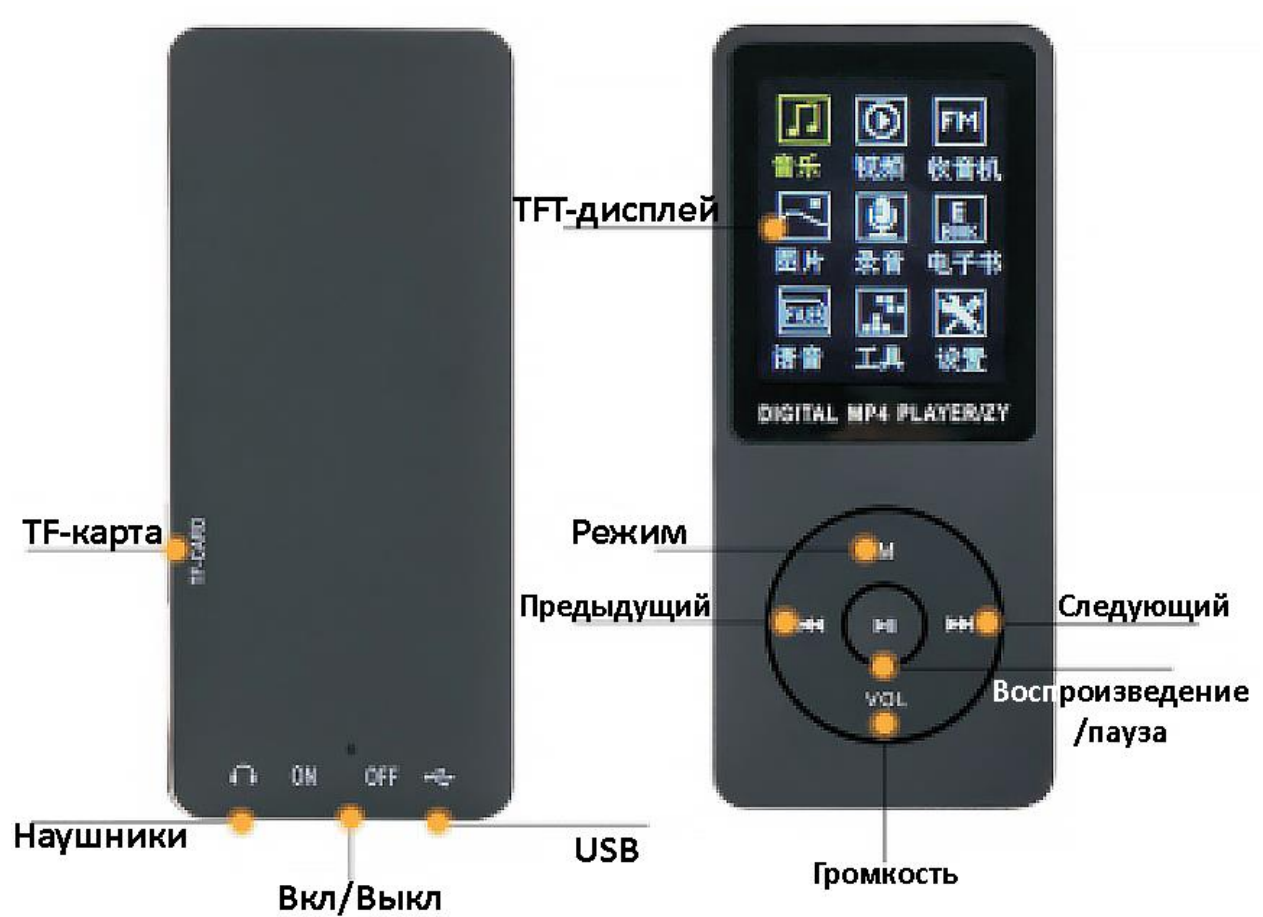

Нажмите кнопку «Предыдущий», чтобы переключиться на предыдущий трек или сдвинуться вверх. Нажмите и удерживайте клавишу, чтобы перемотать назад.

Нажмите кнопку «Следующий», чтобы переключиться на следующий трек или сдвинуться вниз. Нажмите и удерживайте клавишу, чтобы перемотать вперед.

Нажмите кнопку «М», чтобы увеличить громкость или передвинуться по меню вверх.

Нажмите кнопку «Vol», чтобы уменьшить громкость или передвинуться по меню вниз.

Средняя кнопка: нажмите чтобы начать или приостановить воспроизведение. Нажмите и удерживайте кнопку, чтобы выключить.

#### **2. Передача данных**

- <span id="page-3-0"></span>1. Сохраните музыку и другие медиа материалы на жесткий диск компьютера.
- 2. Подключите плеер к ПК через USB-кабель.
- <span id="page-3-1"></span>3. Перенесите сохраненные данные на диск проигрывателя.

# **3. Зарядка**

- 1. Подключите USB-кабель к плееру.
- 2. Подключите USB-кабель к компьютеру или адаптеру, а затем к электросети. Обратите внимание, что зарядное устройство не входит в комплектацию устройства. Характеристики выбранного зарядного устройства должны соответствовать следующим требованиям: Вход: 110–240 В переменного тока, 50/60 Гц макс.: 100 мА

Выход: 5,0–5,5 В постоянного тока, 500–1000 мА

В противном случае любая поломка или неисправность будут рассматриваться компанией как техногенные повреждения.

- 3. При подключении будет 2 уведомления:
	- a. Зарядка и передача данных: когда передаются данные онлайн;
	- b. Зарядка и воспроизведение: Это означает, что плеер можно заряжать при нормальных условиях работы. При подключении к электросети через адаптер, доступен только вариант b.

## **4. Функции**

- <span id="page-3-2"></span>1. Включение плеера. Переведите тумблер в положение On. При загрузке на экране будет отображаться логотип.
- 2. Основное меню.
	- a. Выбор функции: Коротко нажмите кнопку Влево или Вправо, кнопку M или кнопку VOL, чтобы выбрать различные параметры. Нажимайте на кнопку воспроизведения/паузы для подтверждения. После выбора режима музыки,

нажмите кнопку воспроизведения, чтобы войти. И кнопку VOL, чтобы включить регулировку громкости.

- b. Воспроизведение/пауза: Коротко нажмите кнопку воспроизведения, чтобы начать воспроизводить трек или поставить его на паузу.
- c. Быстрая перемотка вперед/назад: нажмите и удерживайте левую/правую клавишу для быстрой перемотки вперед/назад.
- d. Переключение музыки: коротко нажмите кнопки Влево или Вправо для переключения на предыдущую / следующую песню.
- e. Настройки воспроизведения: в меню воспроизведения музыки, коротко нажмите клавишу M для входа в настройки. Выберите режим воспроизведения/настройки звука, EQ (эквалайзер) и другие настройки.
- f. Возврат: нажмите и удерживайте клавишу M в любом состоянии, чтобы вернуться к основному меню.
- g. Просмотр каталога: перейдите в меню музыки. Поставьте воспроизведение музыки на паузу и нажмите на MВыберите одну песню и нажмите клавишу M, чтобы удалить этот файл.
- 3. Видео

Регулировка громкости: нажмите клавишу M или клавишу VOL, чтобы увеличить или уменьшить громкость соответственно. Воспроизведение/пауза: Нажмите кнопку воспроизведения, чтобы включить воспроизведение или приостановить его. Коротко нажмите кнопку Вправо, чтобы увеличить количество, коротко нажмите кнопку Влево, чтобы вернуться к предыдущему. Нажмите и удерживайте кнопку Влево или Вправо для быстрой перемотки назад/вперед. Переключение файлов: короткое нажатие кнопки влево/вправо для переключения между видео. Возврат: нажмите и удерживайте кнопку M на паузе, чтобы вернуться к основному меню. Примечание. Плеер поддерживает только видео формата 160\*128 после специального преобразования видео в формат AMV.

4. Радио

Выберите значок функции радио в главном меню и нажмите кнопку воспроизведения, чтобы перейти к функции. Нажмите клавишу M, чтобы перейти к меню функций. Выберите нужный пункт среди вариантов: сохранить станцию/автоматический поиск/мощность сигнала/удалить станции/обычные каналы/японские каналы, другое.

5. Изображения

Интерфейс просмотра изображений, короткое нажатие левой/правой клавиши для переключения между изображениями.

6. Запись

В главном интерфейсе выберите значок записи и нажмите кнопку воспроизведения, чтобы войти. Нажмите кнопку M, чтобы войти в выбор качества звука, после выбора нажмите кнопку воспроизведения, чтобы начать запись. Нажмите кнопку воспроизведения, чтобы приостановить запись. Нажмите и удерживайте кнопку M, чтобы сохранить запись и вернуться в главное меню. Воспроизведение записи: выберите значок микрофона в главном меню, нажмите кнопку воспроизведения, чтобы выбрать файл записи для воспроизведения.

7. Электронная книга.

Нажмите кнопку влево/вправо для перелистывания страниц вверх и вниз. Во время автоматического воспроизведения автоматически перелистываются страницы после определенного выставленного времени.

8. Инструменты.

В интерфейсе инструментов нажмите кнопку воспроизведения, чтобы перейти к в функцию секундомера. Нажмите среднюю кнопку (кнопку воспроизведения), чтобы начать отсчет времени. Коротко нажмите кнопку вправо, чтобы увеличить количество отсчетов, и коротко нажмите левую кнопку, чтобы вернуться к предыдущей записи времени.

9. Настройки.

Коротко нажмите левую/правую клавишу для выбора параметров настройки.

### **5. FAQ**

<span id="page-6-0"></span>Если во время работы устройство выдает неисправность, например, не работает, либо у него черный экран и т.д., перезагрузите плеер, отключив и заново включив питание. Ниже приведены распространенные проблемы и способы их устранения.

1. Плеер не включается.

Проверьте, не разряжена ли батарея. Проверьте работу еще раз после подключения адаптера питания. Если вы по-прежнему не можете включить после зарядки, обратитесь в нашу службу поддержки клиентов.

2. Сильный шум

Пожалуйста, проверьте, чист ли адаптер. Загрязнения на разъемах и портах могут вызвать шум. Проверьте, не повреждены ли файлы с музыкой. Попробуйте воспроизвести другие файлы с музыкой для подтверждения неисправности.

3. При включении не слышно звука. Пожалуйста, проверьте, не установлена ли громкость на 0. Убедитесь, что нет проблем с подключением питания.

<span id="page-6-1"></span>

| Формат музыки     | Поддерживается формат .mp3       |
|-------------------|----------------------------------|
| Формат видео      | Поддерживается формат .amv       |
| Формат фото       | Поддерживается формат .jpg .jpeg |
| Электронная книга | Поддерживается формат . txt      |
| Функция радио     | Поддерживается                   |
| Функция записи    | Поддерживается                   |

**6. Характеристики**

## **7. Гарантийное обслуживание**

<span id="page-6-2"></span>Если в купленном Вами товаре в течение установленного гарантийного срока обнаружены недостатки, Вы по своему выбору вправе:

- потребовать замены на товар этой же марки (этой же модели и (или) артикула)
- потребовать замены на такой же товар другой марки (модели, артикула) с соответствующим перерасчетом покупной цены;
- потребовать соразмерного уменьшения покупной цены;
- потребовать незамедлительного безвозмездного устранения недостатков товара или возмещения расходов на их исправление потребителем или третьим лицом;
- отказаться от исполнения договора купли-продажи и потребовать возврата уплаченной за товар суммы. В этом случае Вы обязаны вернуть товар с недостатками продавцу за его счет.

В отношении [технически сложного товара](http://www.consultant.ru/document/cons_doc_LAW_121597/#p20) Вы в случае обнаружения в нем недостатков по своему выбору вправе:

- отказаться от исполнения договора купли-продажи и потребовать возврата уплаченной за такой товар суммы;
- предъявить требование о его замене на товар этой же марки (модели, артикула) или на такой же товар другой марки (модели, артикула) с соответствующим перерасчетом покупной цены.

Срок предъявления вышеназванных требований составляет 15 дней со дня передачи Вам такого товара.

По истечении указанного 15-дневного срока данные требования подлежат удовлетворению в одном из следующих случаев:

- обнаружение существенного недостатка товара (существенный недостаток товара: неустранимый недостаток или недостаток, который не может быть устранен без несоразмерных расходов или затрат времени, или выявляется неоднократно, или проявляется вновь после его устранения);
- нарушение установленных законом РФ «О защите прав потребителей» сроков устранения недостатков товара;
- невозможность использования товара в течение каждого года гарантийного срока в совокупности более чем тридцать дней вследствие неоднократного устранения его различных недостатков.

В случае если Вы приобрели уцененный или бывший в употреблении товар ненадлежащего качества, и были заранее предупреждены о недостатках, из-за которых произошла уценка, в письменной форме, то претензии по таким недостаткам не принимаются.

**Важно! Необходимо использовать услуги квалифицированных специалистов по подключению, наладке и пуску в эксплуатацию технически сложных товаров, которые по техническим требованиям не могут быть пущены в эксплуатацию без участия соответствующих специалистов.**

#### **Условия проведения гарантийного обслуживания**

- Фактическое наличие неисправного товара в момент обращения в сервисный центр;
- Гарантийное обслуживание товаров, гарантию на которые дает производитель, осуществляется в специализированных сервисных центрах;
- Гарантийное обслуживание неисправных товаров, купленных в интернет-магазинах ООО Максмол-групп, возможно в нашем сервисном центре по телефону 8-800-200-85-66
- Срок гарантийного обслуживания не превышает 45 дней;
- Гарантийное обслуживание осуществляется в течение всего гарантийного срока, установленного на товар;
- При проведении ремонта срок гарантии продлевается на период нахождения товара в ремонте.

### **[Право на гарантийный ремонт не распространяется на случаи](https://www.dns-shop.ru/service-center/exchange-and-returns/)**

- неисправность устройства вызвана нарушением правил его эксплуатации, транспортировки и хранения.
- на устройстве отсутствует, нарушен или не читается оригинальный серийный номер;
- на устройстве отсутствуют или нарушены заводские или гарантийные пломбы и наклейки;
- ремонт, техническое обслуживание или модернизация устройства производились лицами, не уполномоченными на то компаниейпроизводителем;
- дефекты устройства вызваны использованием устройства с программным обеспечением, не входящим в комплект поставки устройства, или не одобренным для совместного использования производителем устройства;
- дефекты устройства вызваны эксплуатацией устройства в составе комплекта неисправного оборудования;
- обнаруживается попадание внутрь устройства посторонних предметов, веществ, жидкостей, насекомых и т.д.;
- неисправность устройства вызвана прямым или косвенным действием механических сил, химического, термического воздействия, излучения, агрессивных или нейтральных жидкостей, газов или иных токсичных или биологических сред, а так же любых иных факторов искусственного или естественного происхождения, кроме тех случаев, когда такое воздействие прямо допускается «Руководством пользователя»;
- неисправность устройства вызвана действием сторонних обстоятельств (стихийных бедствий, скачков напряжения электропитания и т.д.);
- неисправность устройства вызвана несоответствием Государственным Стандартам параметров питающих, телекоммуникационных и кабельных сетей;
- иные случаи, предусмотренные производителями.

### **Гарантийные обязательства не распространяются на расходные элементы и материалы (элементы питания, картриджи, кабели подключения и т.п.).**

#### Товар надлежащего качества

<span id="page-9-0"></span>Вы вправе обменять товар надлежащего качества на аналогичный товар в течение 14 дней, не считая дня покупки.

Обращаем Ваше внимание, что основная часть нашего ассортимента – [технически сложные товары](http://www.consultant.ru/document/cons_doc_LAW_121597/#p20) бытового назначения (электроника, фотоаппаратура, бытовая техника и т.п.).

Указанные товары, согласно [Постановлению Правительства РФ от](http://www.consultant.ru/document/cons_doc_LAW_373622/)  [31.12.2020 № 246](http://www.consultant.ru/document/cons_doc_LAW_373622/)3 , обмену как товары надлежащего качества не подлежат. Возврат таких товаров не предусмотрен [Законом РФ от](http://www.consultant.ru/document/cons_doc_LAW_305/)  [07.02.1992 № 2300](http://www.consultant.ru/document/cons_doc_LAW_305/)-1.

#### Товар ненадлежащего качества

<span id="page-9-1"></span>Если в приобретенном Вами товаре выявлен недостаток вы вправе по своему выбору заявить одно из требований, указанных в [ст.18 Закона](http://www.consultant.ru/document/cons_doc_LAW_305/76ae101b731ecc22467fd9f1f14cb9e2b8799026/)  РФ от 07.02.1992 № 2300-[1 \(ред. от 11.06.2021\) О защите прав](http://www.consultant.ru/document/cons_doc_LAW_305/76ae101b731ecc22467fd9f1f14cb9e2b8799026/)  [потребителей](http://www.consultant.ru/document/cons_doc_LAW_305/76ae101b731ecc22467fd9f1f14cb9e2b8799026/) . Для этого можете обратиться в сервисный центр Максмолл по телефону 8-800-200-85-66

Тем не менее, если указанный товар относится к технически сложным, утв. [Постановлением от 10 ноября 2011 г. № 92](http://www.consultant.ru/cons/cgi/online.cgi?rnd=2719F34FF8433314A08EAC4961C255BC&req=doc&base=LAW&n=321359&REFDOC=204874&REFBASE=LAW#1ik62axyoee)4 , то указанные в ст.18 требования могут быть заявлены только в течение 15 календарных дней с даты покупки.

По истечении 15 дней предъявление указанных требований возможно в случаях если:

- обнаружен существенный недостаток;
- нарушены сроки устранения недостатков;
- товар не может использоваться в совокупности более тридцати дней в течение каждого года гарантийного срока в связи с необходимостью неоднократного устранения производственных недостатков.

#### **Приятного использования!**

Сайт: **minicam24.ru** E-mail: info@minicam24.ru Товар в наличии в 120 городах России и Казахстана Телефон бесплатной горячей линии: **8(800)200-85-66**